**Chapter 6**

**Appendix A:** *General Reference Material*

73

# **6.1 Digital Multimeter (DMM) Usage**

In order to use the Digital Multimeter (DMM), follow these steps:

- 1. Turn the DMM on. Figure 6.1 shows a view of the DMM with the probes.
- 2. Plug the black probe into ground or into the common jack. Plug the red probe into the "A" jack for current measurement or the " $V\Omega$ " jack for voltage or resistance measurement. (Often times, the red probe will be in the " $V\Omega$ " jack).
- 3. Refer to Figure 6.2 shows a schematic for measuring the voltage and resistance.

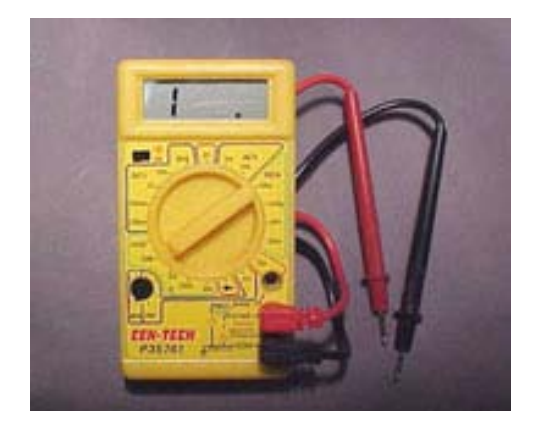

Figure 6.1: An example DMM with probes

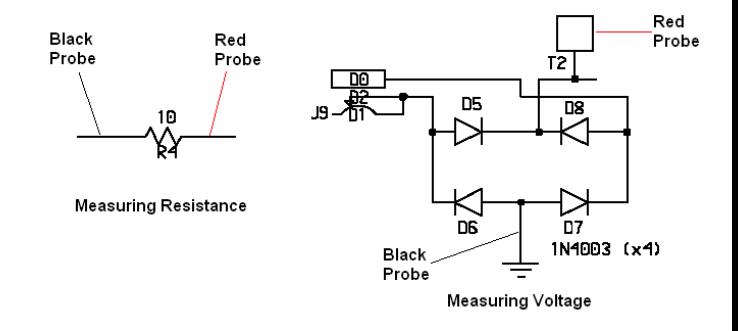

Figure 6.2: Schematic for measuring the voltage and resistance

- 4. Choose the correct measurement setting, keeping the following in mind:
	- (a) We will be taking DC measurements exclusively.
	- (b) There is a continuity-check setting. It will test electrical continuity. To see how this works, set it to the speaker setting, and touch the two probes together.
	- (c) The  $\Omega$  setting reads the value of a resistor, if you are unable to read the color code or the color bands.
- 5. Take the Measurements.
- 6. When finished, turn off your DMM to save battery life.

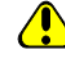

Never probe a circuit for resistance with the circuit energized.

### **6.2 Schematic Symbols**

The table contains some common schematic symbols you might encounter, when examining a schematic.

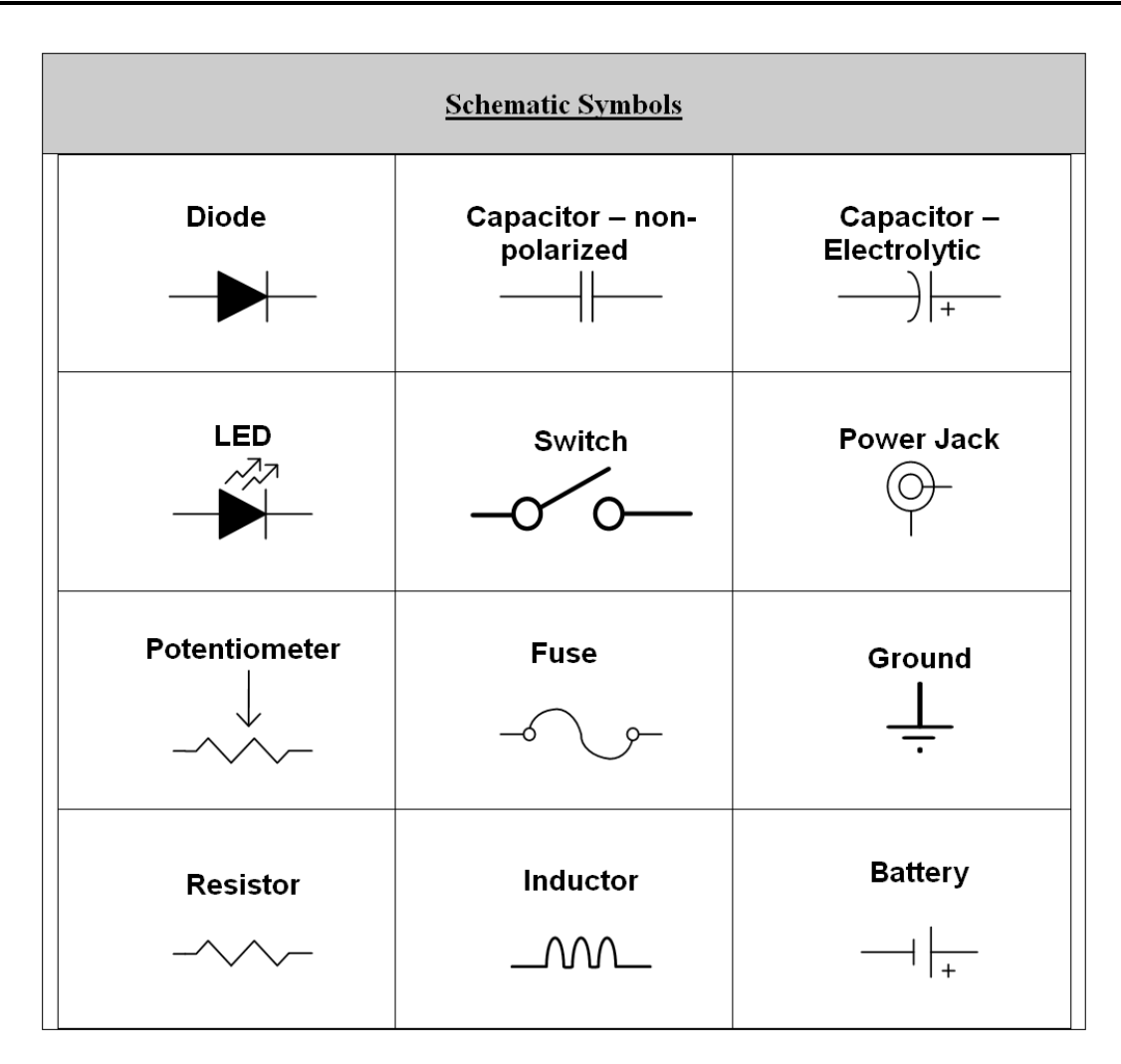

## **6.3 Resistor Color Code Chart**

The table below will assist you in identifying resistor color codes. Examples:

- If a  $180\Omega$  resistor is needed, what are the color bands?
	- $180 = 18 \times 10^1 = [10 \times (1) + 1 \times (8)] \times 10^1 = [10 \times (brown) + 1 \times (gray)] \times 10^{Brown}$ = Brown Gray Brown =  $180\Omega$
- If the bands on the resistor are gold red violet yellow, what is the resistance? First of all the resistor is backwards. Gold is never the first color band: so, the real order is yellow violet red gold.

$$
[10 \times (yellow) + 1 \times (violet)] \times 10^{red} = [10 \times (4) + 1 \times (7)] \times 10^{2} = 4,700 = 4.7K\Omega
$$

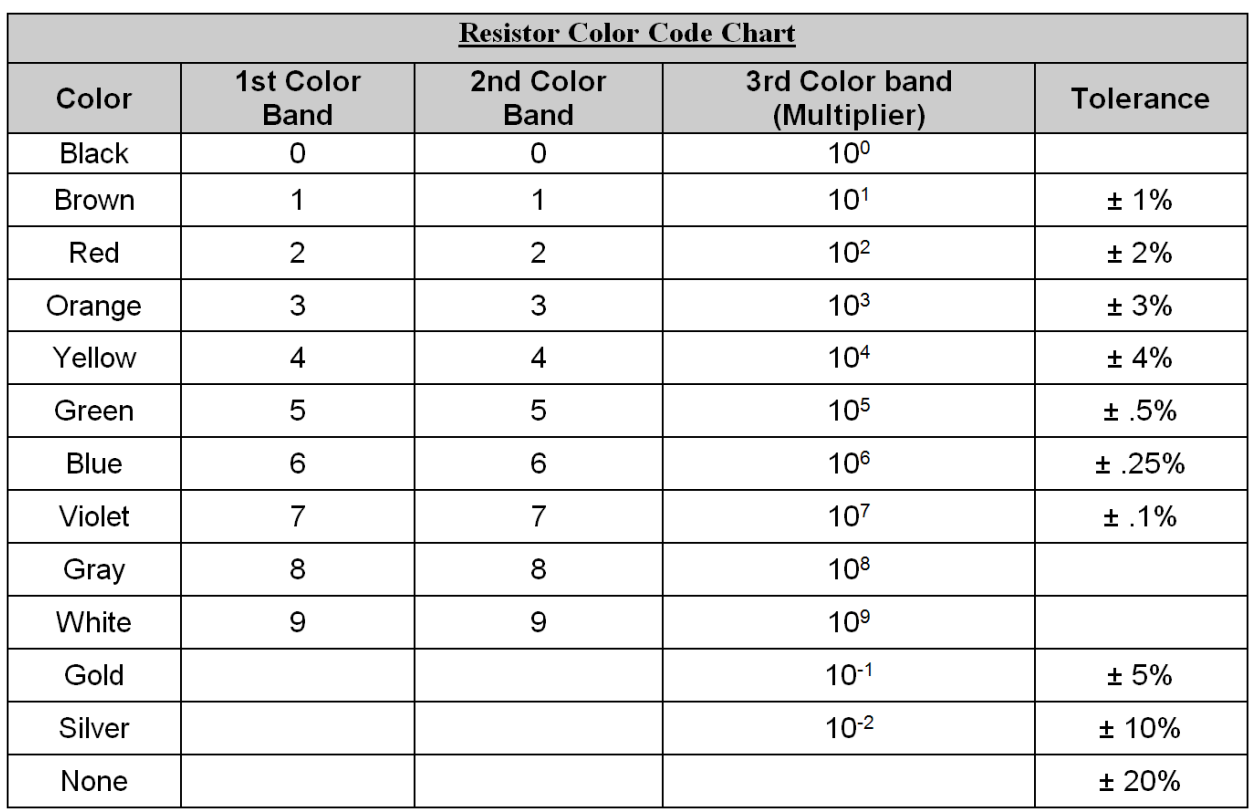

#### **CHAPTER 6. APPENDIX A:** *GENERAL REFERENCE MATERIAL*

# **6.4 Capacitor Code Chart**

The table will assist you in identifying capacitor codes.

Use these units of reference:

- **1 milli Farad:** 10<sup>−</sup><sup>3</sup>
- **1 micro Farad:** 10<sup>−</sup><sup>6</sup>
- **1 nano Farad:** 10<sup>−</sup><sup>9</sup>
- **1 pico Farad:** 10<sup>−</sup><sup>12</sup>

### **Examples:**

- If the capacitor says "104" on it, do the calculation as shown below:  $10 \times 10^4 = 10^5 picoFarad \times \frac{1 microFarad}{10^6 picoFarad} = .1 microFarad$
- If the capacitor says "47" on it, then assume the multiplier is 0. The process is then the same as shown above.

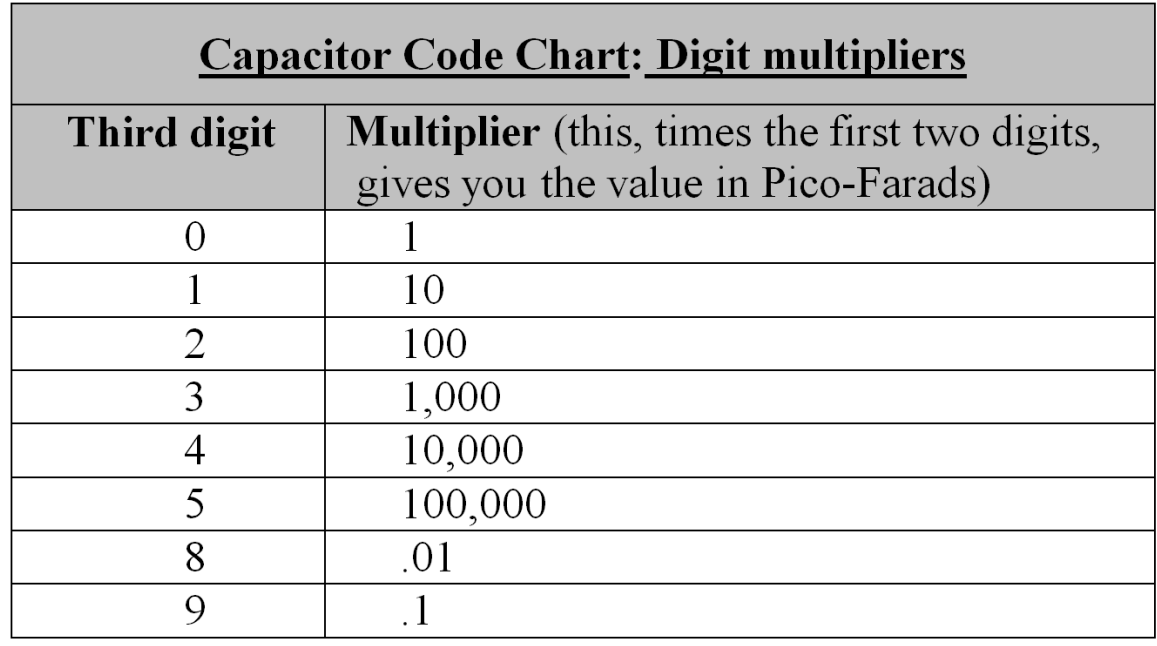